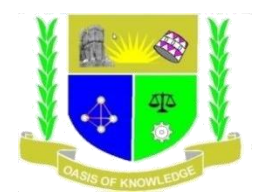

## **JARAMOGI OGINGA ODINGA UNIVERSITY OF SCIENCE AND TECHNOLOGY**

## **SCHOOL OF INFORMATICS AND INNOVATIVE SYSTEMS**

# **DEPARTMENT OF INFORMATION SYSTEMS AND TECHNOLOGY**

#### **UNIVERSITY EXAMINATION FOR THE DEGREE OF Bed (Arts, SNE, and Science),**

**BBA,** 

# **1 ST YEAR 1ST SEMESTER 2017 / 2018 ACADEMIC YEAR**

#### **MAIN CAMPUS**

**COURSE CODE: SCS 207**

**COURSE TITLE:** WEB DESIGN AND PUBLISHING

**EXAM VENUE: STREAM: Bed (Arts, SNE, Science), BBA** 

**DATE: DECEMBER 2017 EXAM SESSION:** 

**TIME: 2.00 HOURS**

**INSTRUCTIONS:**

- **1. Answer Question 1 (Compulsory) and ANY other two questions**
- **2. Candidates are advised not to write on the question paper**
- **3. Candidates must hand in their answer booklets to the invigilator while in the examination room**

## **QUESTION 1 [30 MARKS]**

- a) Give both the similarity and the difference between HTTP and FTP (4 marks)
- b) Produce a basic HTML structure incorporating the main tags used (5 Marks)
- c) Write the acronym ISP in full and name any **four** ISPs (3 marks)
- d) Write a basic HTML codes which displays the word "Welcome to W3W Shopping Mall!" in the body and has a title "Shopping Made 24/7". (3marks)
- e) With the help of an example differentiate between physical and logical tags (2 Marks)
- f) Explain what is meant by cell spacing and cell padding in a table. Write html code segments to illustrate their use. (4marks)
- g) Write the code for performing the following in HTML page showing clearly the tags involved and its attributes.
	- i) Inserting an image
	- ii) Inserting horizontal line
	- iii) Alternating Scrolling text on the screen (9 Marks)

## **QUESTION 2 [20 MARKS]**

- a) Define the term Web design and state the two ways of designing a website (4 Marks)
- b) Using examples explain the three types of Lists supported in HTML (6 Marks)
- c) Discuss five main characteristics that should be considered when designing an effective website. (5 Marks)
- d) State and explain FIVE types of websites (5 Marks)

#### **QUESTION 3 [20 MARKS]**

- a) Define the following terms host, domain and URL (4 Marks)
- b) With use of an example, describe the elements of a URL (6 Marks)
- c) Edwin is a startup and would like to develop his own website within three weeks. Edwin being a previous journalist would not have a problem with content development since he is a professional writer too. Discuss what Edwin would do to ensure that his website appears among the very first when a user searches online. (4 Marks)

#### d) Describe the functions of the following tags

- I. <!Doctype>
- II. <SECTION>
- III.  $\langle BODY \rangle$  (6 Marks)

## **QUESTION 4 [20 MARKS]**

- a) Differentiate between the following terms
	- i) Web browser and Search engine (2 Marks)
	- ii) Host and Client (2 Marks)
- b) Gilbert is a final Year in the School of Education Special Needs and would like to develop a website to be informing the public about the current challenges being faced by pupils between the ages of Ten and Twelve, could you advise him on the development process of creating a new website. (4 Marks)
- c) Write the HTML code to generate the following section of a frame page. (12 Marks)

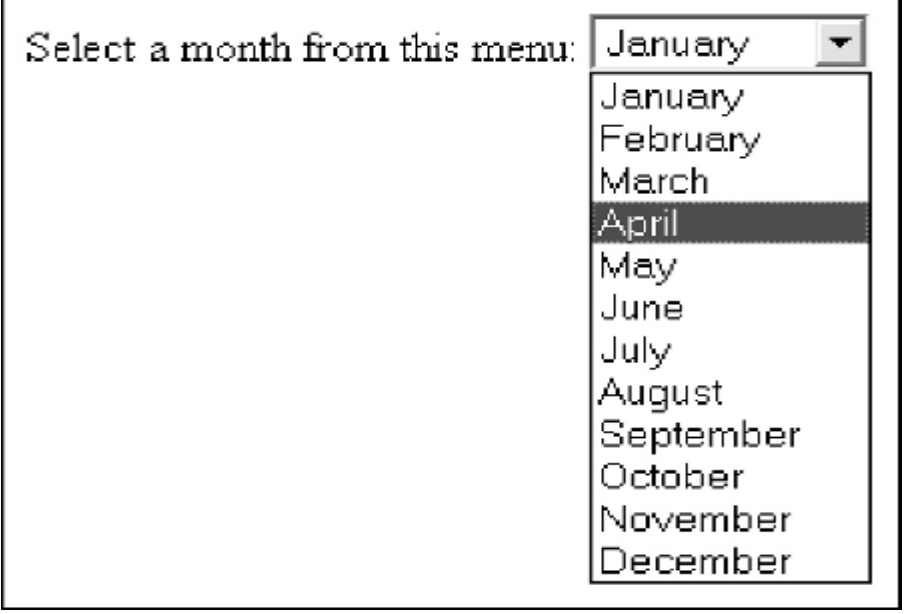

## **QUESTION 5 [20 MARKS]**

a) Briefly explain website development process (10 Marks) b) Write the output of the following HTML code when executed by the browser (10 Marks)  $\langle$ html $>$ <head> <title>New Page 2</title> </head> <body> <form method="POST" action="--WEBBOT-SELF--"> <!-data collections <p>DATA CAPTURE SCREEN  $p>\hbox{hr}$ <p>Type your personal information <p>Name <input type="text" name="T1" size="20"> <p>Id No<input type="text" name="T2" size="20"> <p>Comment on our products <p><textarea name="comment" cols="32" rows="4"></textarea> <p><input type="submit" value="Submit" name="B1"><input type="reset" value="Reset" name=" $B2$ "></p> </form> </body> </html>